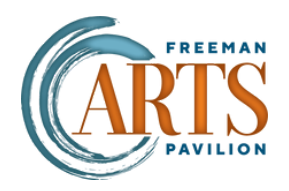

## Creating a shortcut to your Digital Tickets on your IPHONE home screen

"Add to Home Screen"

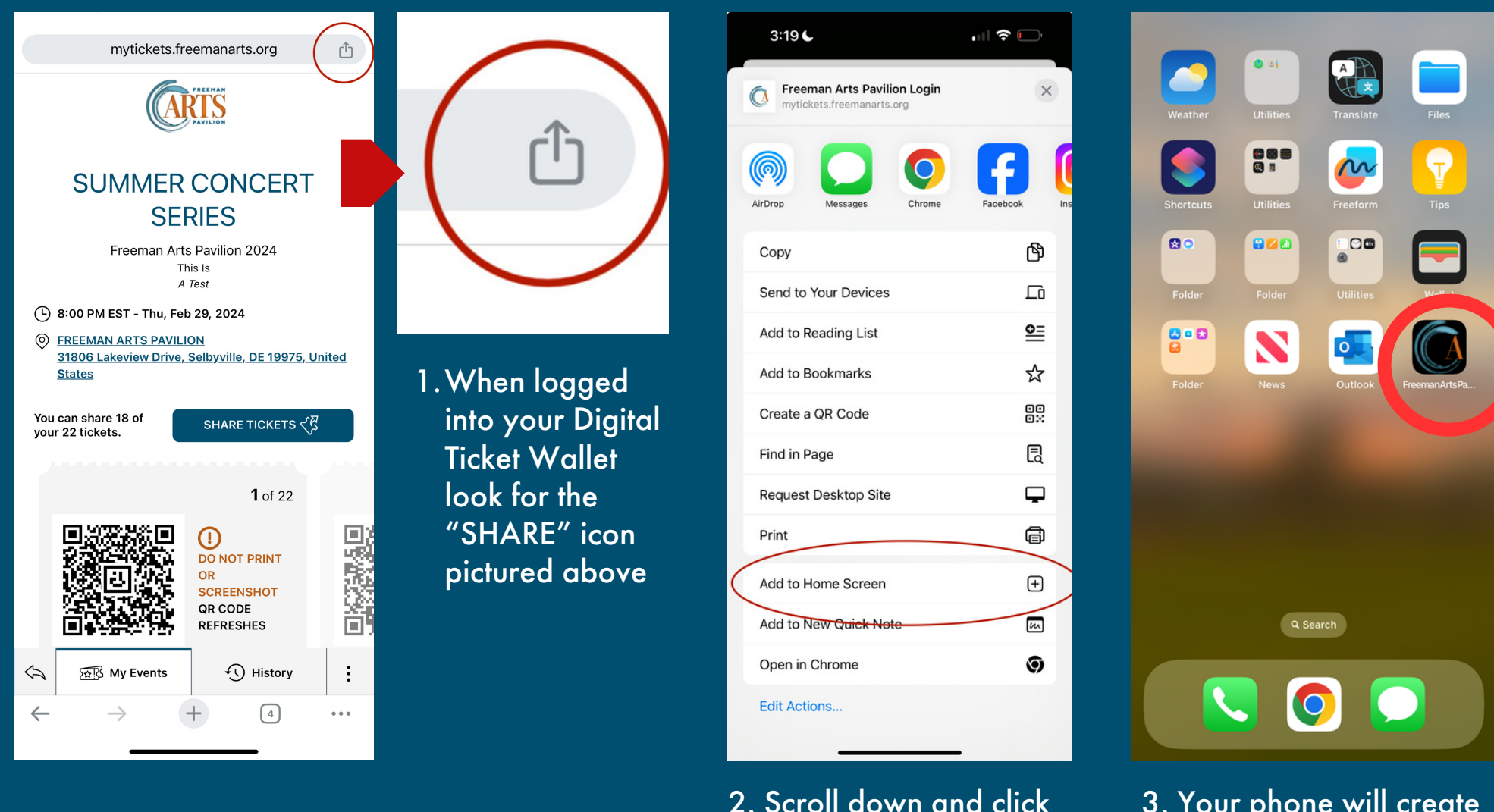

3. Your phone will create a shortcut to this website that you can easily access by one tap!